## **Príklad práce so zoznamami objektov (akcie LST\_...)**

V príklade sa predpokladá existencia objektu SD.ListData, ktorého štruktúra zodpovedá štruktúre výstupného parametra **\_data** ESL akcie [LST\\_CREATE](https://doc.ipesoft.com/display/D2DOCV11SK/LST_CREATE).

```
 RECORD NOALIAS (SD.ListData) _data
```
 TEXT \_mask INT \_objType ALIAS \_logGroup INT \_sortBy INT \_lines

```
 INT _h
 INT _nrObjs
 INT _nrPages
 _mask := "P.*" ; maska objektov, ktoré požadujem
 _objType := @OTYPE_ALL_TYPES ; všetky typy objektov
 _sortBy := @SORT_LIST_NAME ; triedenie poda názvu objektov
 _lines := 7 ; poet prvkov na stránke
```
; miesto \_logGroup môže by filter pomocou logickej skupiny (zadaním jej názvu)

LST\_CREATE \_mask, \_objType, \_logGroup, \_sortBy, \_lines, \_h, \_data

IF \_h <> 0 THEN ; ak bol zoznam objektov vytvorený (ak h=0, chyba)

LST\_GETINFO \_h, \_nrObjs ; zistenie potu všetkých objektov zoznamu

```
 IF %Mod( _nrObjs, _lines ) = 0 THEN 
  _nrPages := _nrObjs / _lines
 ELSE
 _nrPages := _nrObjs / _{\text{lines}} + 1 ENDIF
```

```
 ; ak LEN(_data) = 0, potom daná stránka neexistuje
  ; ak po LST_CREATE je LEN(_data) = 0, tak _nrObjs = 0 a nemá význam prechádza zoznamom objektov
 ; alebo, ak po LST_GO_TOP nasleduje LST_GO_PREV, bude urite plati, že po LST_GO_PREV bude nasledova LEN(_data) 
= 0
```
 LST\_GO\_PAGE \_h, \_data, 2 LST\_GO\_FIRST \_h, \_data LST\_GO\_NEXT \_h, \_data LST\_GO\_PREV \_h, \_data LST\_GO\_LAST \_h, \_data

LST\_CLOSE \_h ; zatvorenie zoznamu objektov

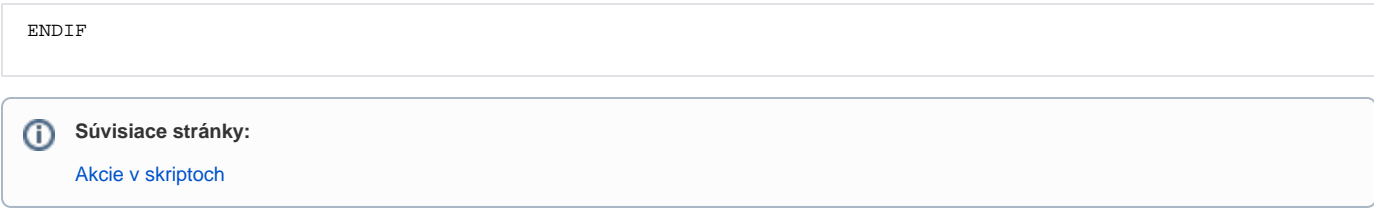